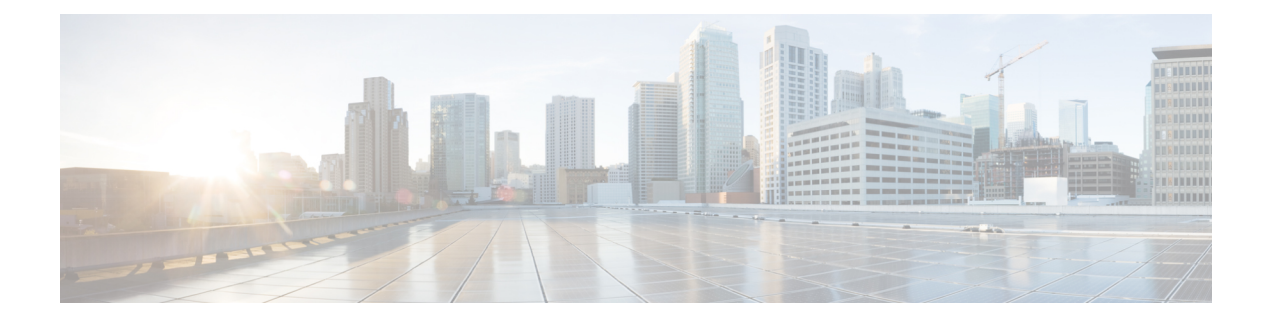

# 構成モジュール

Desktop.config モジュールは、Agent Desktop の構成の詳細を提供します。

#### 例

```
import {
    Desktop
} from "@wxcc-desktop/sdk";
import {
    SERVICE
} from "@wxcc-desktop/sdk-types";
```
await Desktop.config.init();

// After Desktop config inited, all sub-modules will inject SERVICE instance via their init() methods automatically

// CLEANUP Desktop config is possible to re-use modules with SERVICE configured to another environment Desktop.config.cleanup();

// After Desktop config cleaned, all sub-modules will cleanup themselves via their cleanup() methods automatically

• [メソッド](#page-0-0) (1 ページ)

## <span id="page-0-0"></span>メソッド

### **init(accessToken, Service)**

いずれかの Desktop モジュールを使用開始するための構成モジュールを開始します。

#### 例

```
connectedCallback() {
    super.connectedCallback();
    this.init(); // Initialization the congiguration without any parameters optional
parameters are { accessToken: ACCESS TOKEN, SERVICE: SERVICE }
}
async init() {
        await Desktop.config.init()
    }
```
ウィジェットスターターの例の詳細については、*Cisco Webex [Contact](https://github.com/CiscoDevNet/webex-contact-center-widget-starter/blob/f49df5f57860fc55ce502322e63fb040664bdfd1/lit-element/src/components/App.ts#L32) Center Widget Starter* を参 照してください。

パラメータ

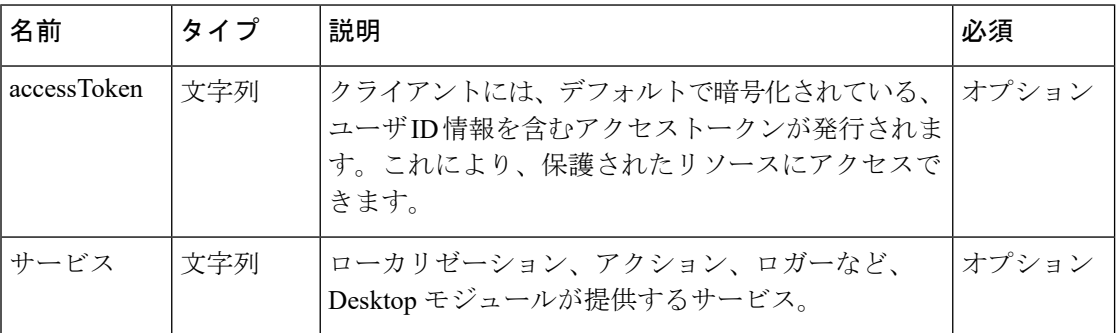

## **clientLocale()**

クライアントのロケールなどのシステムデータをリクエストします。

const locale = Desktop.config.clientLocale;

#### 戻り値

{String} クライアントのロケール。

#### 応答の例

const clientLocaleResponse = "en-US"